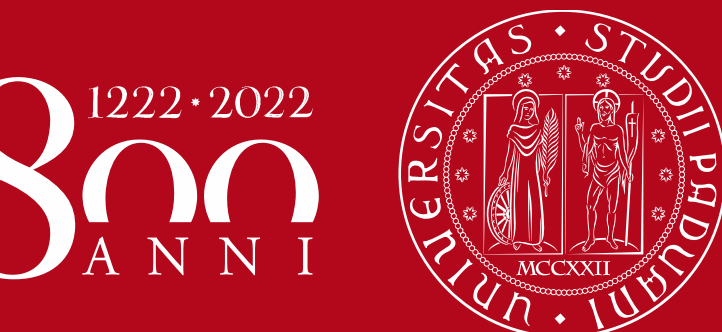

**UNIVERSITÀ DEGLI STUDI** DI PADOVA

# **CENTRO RICERCHE FUSIONE**

# **GUIDA AL DOTTORATO DI RICERCA IN FUSION SCIENCE AND ENGINEERING**

**Anno Accademico 2022/23**

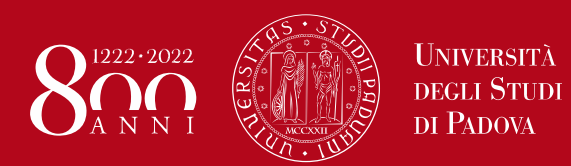

# **MISSIONI: principi generali**

**La missione è un'attività svolta nell'interesse dell'Ateneo, al di fuori della sede di servizio ordinaria.**

**La missione deve perciò prima essere concordata e successivamente autorizzata, anche qualora si tratti di missione senza spese o con spese rimborsate da terzi parti**

**La missione deve rispondere a criteri di economicità e sostenibilità.** 

**Gli acquisti più onerosi (trasporto aereo e alloggio) devono essere effettuati con largo anticipo, per beneficiare di prezzi più vantaggiosi.**

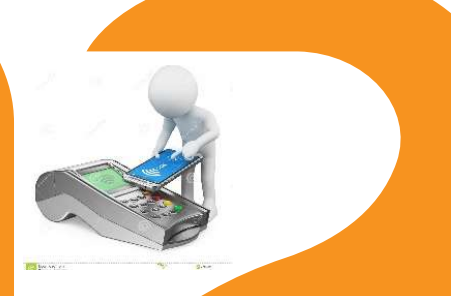

**La missione è strettamente personale, con la conseguenza che il rendiconto non può contenere spese anticipate per altri soggetti o rimborsate da terze parti. Qualsiasi spesa di cui si chieda il rimborso deve essere sostenuta dal richiedente e rispettare il principio di inerenza alla missione.**

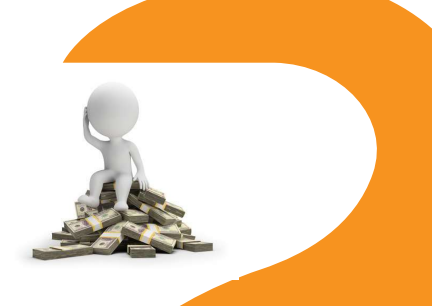

**Sono rimborsabili solo le spese documentate secondo il metodo analitico.**

**Tutti i giustificativi della spesa sono trasmessi in formato elettronico. Gli originali digitalizzati devono essere consegnati o spediti al referente amministrativo.**

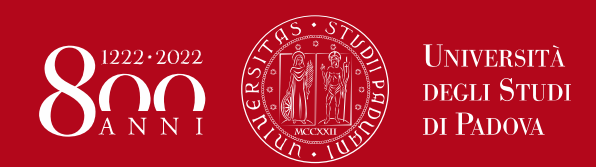

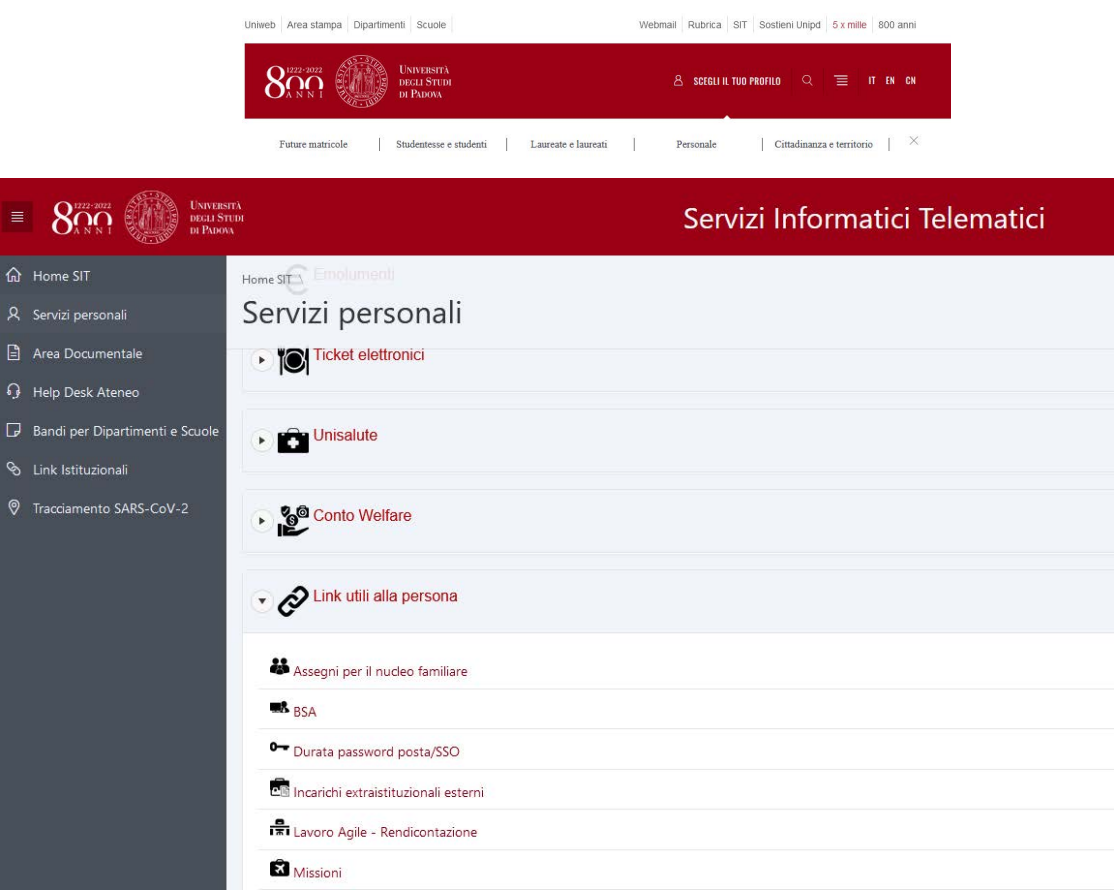

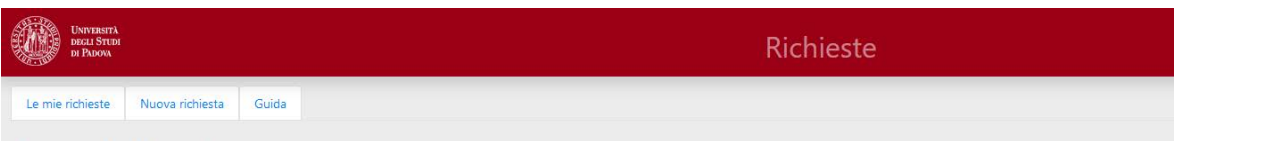

### Domanda di missione e consuntivo spese

Questa procedura consente di fare domanda di missione e, a missione conclusa, laddove e' previsto un rimborso spese, di presentare il consuntivo delle spese alla struttura.

Ricordiamo che alla pagina "Missioni" del sito di ateneo sono riportate tutte le informazioni nonche' i link al regolamento missioni, che vi invitiamo a leggere attentamente prima di inoltrare la domanda.

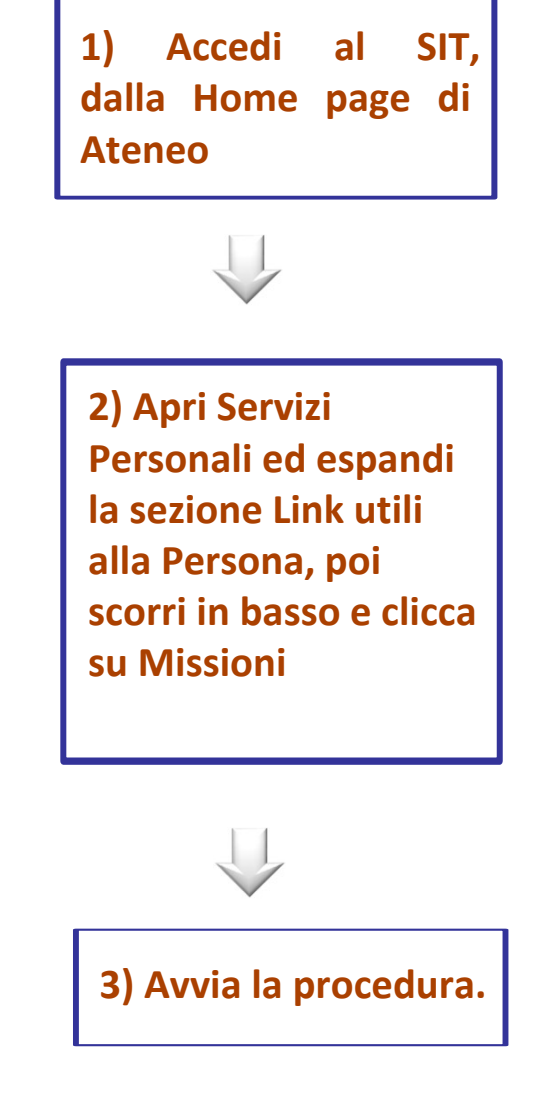

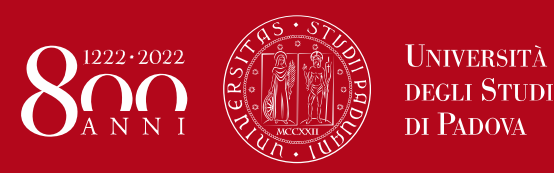

### Luogo e data

Destinazione (Visualizza su google maps)

Garching bei München (091) - 02 - Germania

### Oggetto della missione

Supporto nello sviluppo del sistema di controllo di un prototipo

### **Scopo missione**

Missioni per mobilità dottorandi (REGOLAMENTO DI ATENEO)

### Luogo di partenza (Visualizza su google maps)

Padova (PD) - 20 - Italia

### Luogo di rientro diverso dalla sede di servizio

□ Selezionare se il luogo di rientro è diverso dalla sede di servizio

Luogo di rientro

digitare luogo di rientro missione

### Data inizio missione

 $2022 - 11 - 14$ 

### Ora inizio missione

 $08:25$ 

### **Data fine missione**

 $2022 - 11 - 30$ 

Ora fine missione

 $17:25$ 

Inserisci la destinazione e l'oggetto della missione. Nel campo Scopo missione, usa il menù a tendina ner selezionare la riga più attinente, per esempio:

Missioni per mobilità dottorandi (REGOLAMENTO DI ATENEO), se in Italia o all'estero per meno di 180gg:

Missioni per mobilità dottorandi (REGOLAMENTO MOBILITA' DOTTORATI DI RICERCA), solo se all'estero per più di 180gg.

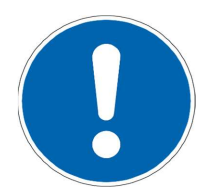

### Campo "Luogo di partenza"

Nel campo "Luogo di partenza" si dovrà indicare il luogo di partenza della missione. Di default e' inserita Padova. Si ricorda al riguardo che "per determinare il rimborso delle spese di trasporto, si considera sede di partenza la sede di servizio" (art. 11 comma 1 del regolamento missioni di Ateneo) e che "la partenza/rientro dalla dimora abituale viene riconosciuta ai fini del rimborso, solo se essa risulta più vicina alla località di missione rispetto alla sede di servizio o non comporti costi aggiuntivi, fatta salva la sussistenza di particolari condizioni, opportunamente motivate e documentate, connesse con gli orari e la tipologia dei mezzi impiegati in relazione alle esigenze di servizio", (art. 11 comma 2 del regolamento missioni di Ateneo). Tali esigenze o note possono essere inserite nel campo note presente piu' avanti nella richiesta di missione.

### Campo "Luogo di rientro diverso dalla sede di servizio"

Se il luogo di rientro della missione non avviene nella sede di servizio (vedi art. 11 comma 2 del regolamento missioni di Ateneo: "In circostanze particolari, motivate da oggettive esigenze di servizio, può essere autorizzata dall'Ateneo la partenza o il rientro in luogo diverso dalla sede di servizio o dalla propria dimora"), si dovrà inserire il flag nel campo "luogo di rientro diverso dalla sede di servizio". Inserendo il flag, si attiverà il campo "Luogo di rientro" e si dovrà inserire il diverso luogo di rientro.

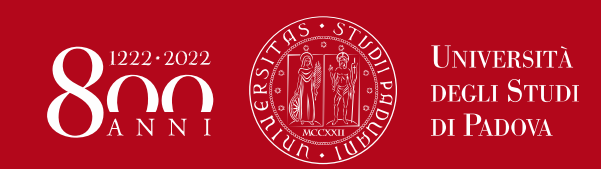

### **Richiesta Fuori Termine**

Selezionare se la data di inizio missione è già passata

### Motivazione richiesta fuori termine

compilare se richiesta fuori termine

### Senza rimborso spese

□ Selezionare se si tratta di missione senza rimborso spese

### Accompagnatore

□ Richiedo di avere un accompagnatore, trovandomi nella condizione di disabilità riconosciuta (art. 3 comma 7 del Regolamento Missioni)

Continua  $\rightarrow$ 

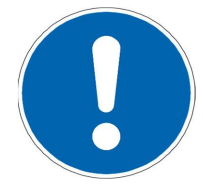

### Campo "Richiesta Fuori Termine"

In casi del tutto eccezionali, si può configurare la necessità descritta nel campo "Richiesta Fuori Termine". Solo in questi casi si procede valorizzando il flag, se la data missione è già passata; in questo modo si attiva il campo sottostante "Motivazione richiesta fuori termine" e si deve inserire la motivazione della richiesta.

### Campo "Senza rimborso spese"

Valorizzare il flag se per la missione non ci sono spese da rimborsare e quindi a carico dell'Universita', e nemmeno spese prepagate (es. biglietti del treno prepagati) come indicato nell'art. 4 comma 3 del regolamento missioni di Ateneo ("L'incarico e l'autorizzazione si rendono comunque necessari anche qualora si tratti di missioni senza spese o con spese rimborsate da terzi").

Se inizi la missione senza averla prima avviata, dovrai farlo fuori termine, valorizzando il corrispondente flag  $\mathbf{P}$ indicando la motivazione del ritardo.

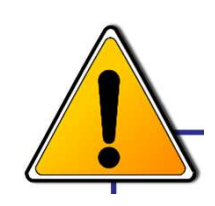

E' comunque necessario avviare una missione per la quale non si chiederà alcun rimborso spese. La ragione principale è **la** copertura assicurativa, che il quadro della missione ti. garantisce sempre.

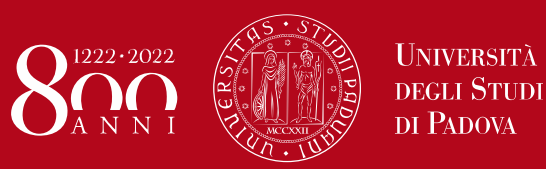

### Mezzi e anticipo

### Modalità di rimborso

Analitico O Forfettario (per spese di vitto e alloggio)

### Richiesta di anticipo

Selezionare per richiedere l'anticipo (preclude l'emissione della carta di credito virtuale

### Mezzi di trasporto utilizzati

- □ Treno con biglietto cartaceo acquistato dall'utente
- Treno con biglietto dematerializzato (ticketless) acquistato dall'utente
- □ Treno con biglietto acquistato dall'amministrazione
- □ Aereo con biglietto cartaceo acquistato dall'utente
- □ Aereo con biglietto dematerializzato (ticketless) acquistato dall'utente
- □ Servizi di trasporto collettivo da/per gli aeroporti/porti

 $\Box$  Nave

□ Trasporto pubblico urbano

□ Trasporto pubblico extraurbano

- Mezzo di trasporto dell'amministrazione universitaria
- Mezzo gratuito
- Mezzo noleggiato (mezzo straordinario da giustificare)
- □ Mezzo di proprietà (mezzo straordinario da giustificare)
- □ Taxi (mezzo straordinario da giustificare)

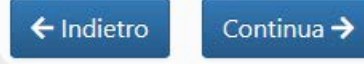

La modalità di rimborso è sempre analitico, mentre è facoltativa la richiesta di anticipo (Max 75%).

Quando scegli il mezzo di trasporto, considera i criteri di economicità e sostenibilità.

opti per un mezzo straordinario, ricorda **Se** che è necessario compilare i campi aggiuntivi che vedi qui di seguito. L'uso di mezzi straordinari va infatti sempre motivato.

### Mezzi straordinari

#### Convenienza economica

□ Dichiaro che sussiste convenienza economica

### Assenza mezzi

Dichiaro che non vi sono treni o altri mezzi ordinari per il luogo di missione

### Particolare esigenza

□ Dichiaro che sussiste una particolare esigenza di servizio / necessità di raggiungere rapidamente il luogo della missione

#### Esigenze di trasporto

□ Dichiaro che sussiste una particolare esigenza legata al trasporto di materiali e/o strumenti delicati e/o ingombranti indispensabili per l'espletamento del servizio

#### Sciopero dei mezzi ordinari

□ Dichiaro che è previsto uno sciopero dei mezzi ordinari

#### Motivazioni

 $\leftarrow$  Indietro Continua →

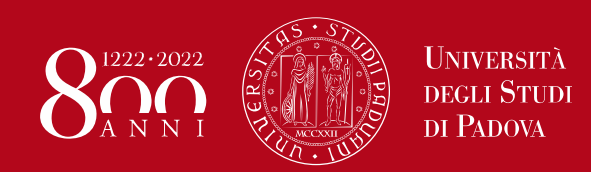

### Costi

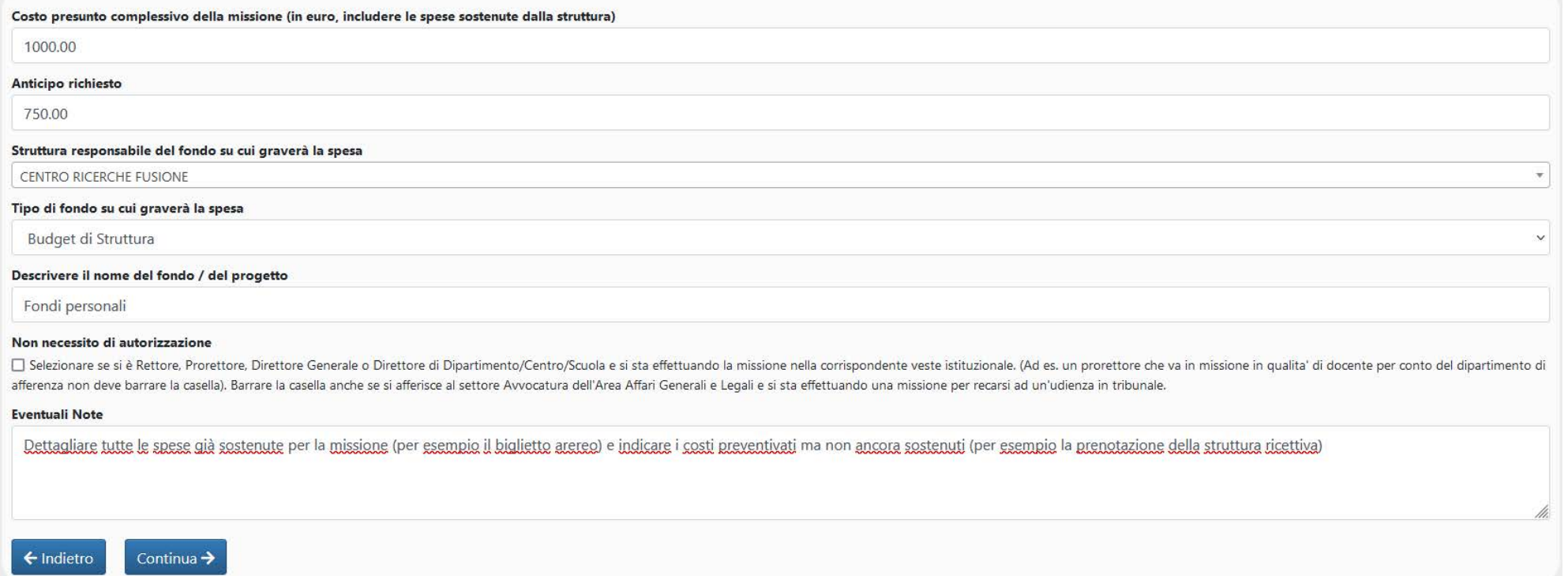

**Indica il costo presunto della tua missione sulla base delle informazioni disponibili (spese sostenute e preventivate ancora da sostenere) e calcola il 75% nel campo Anticipo richiesto. La struttura responsabile del fondo è sempre il Centro Ricerche Fusione, il tipo di fondo è sempre il Budget di struttura e nella descrizione indica sempre Fondi personali.**

**Nel campo Eventuali note, descrivi in dettaglio (anche riportando numeri di fattura o codici di prenotazione, che fornirai a consuntivo) tutte le spese che hai già sostenuto e tutti i preventivi ottenuti per le altre spese da sostenere. Questo servirà a valutare la coerenza dell'importo richiesto ed eventualmente a respingere o autorizzare la missione.**

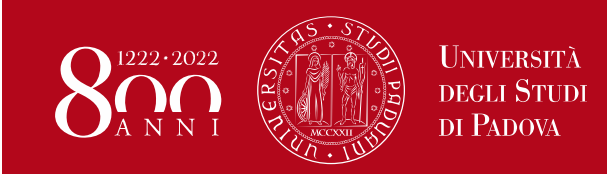

### Firme richieste

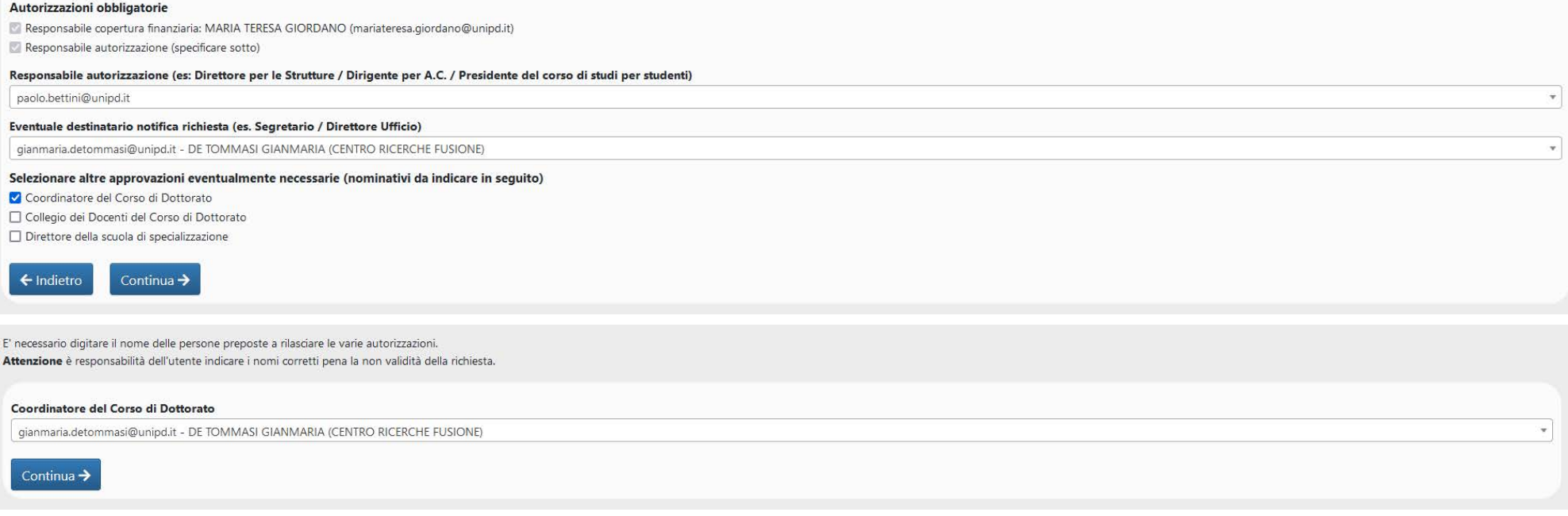

**Le firme richieste, tranne la Responsabile della copertura finanziara, che viene richiesta in automatico, devono essere selezionate dal menù a tendina. Nell'ordine: Paolo Bettini, Direttore del Centro Ricerche Fusione, Gianmaria De Tommasi, Coordinatore del Corso di Dottorato (valorizzare il flag corrispondente). A questo punto, cliccando su Continua, si apre un'altra finestra, da cui è possibile selezionare Gianmaria De Tommasi dal menù a tendina.**

**Ora puoi inviare la richiesta di autorizzazione o modificare i dati inseriti.**

**O** Modifica dati Conferma

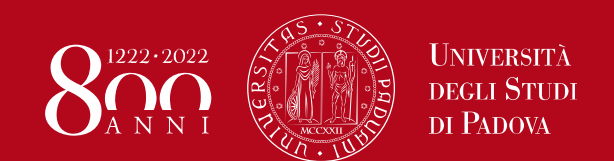

## **MISSIONI: rendicontare le spese**

**Il rimborso non è un atto dovuto, ma una richiesta che può anche essere negata. Solo le spese per le quali è stato presentato un giustificativo potranno essere rimborsate. Nel caso di fatture o ricevute nominative (alloggio, biglietto aereo, etc..), deve sempre essere indicato il tuo nome, cognome ed eventualmente indirizzo di residenza. Queste sono le spese ammissibili, quelle cioè per cui è possibile chiedere di essere rimborsati.**

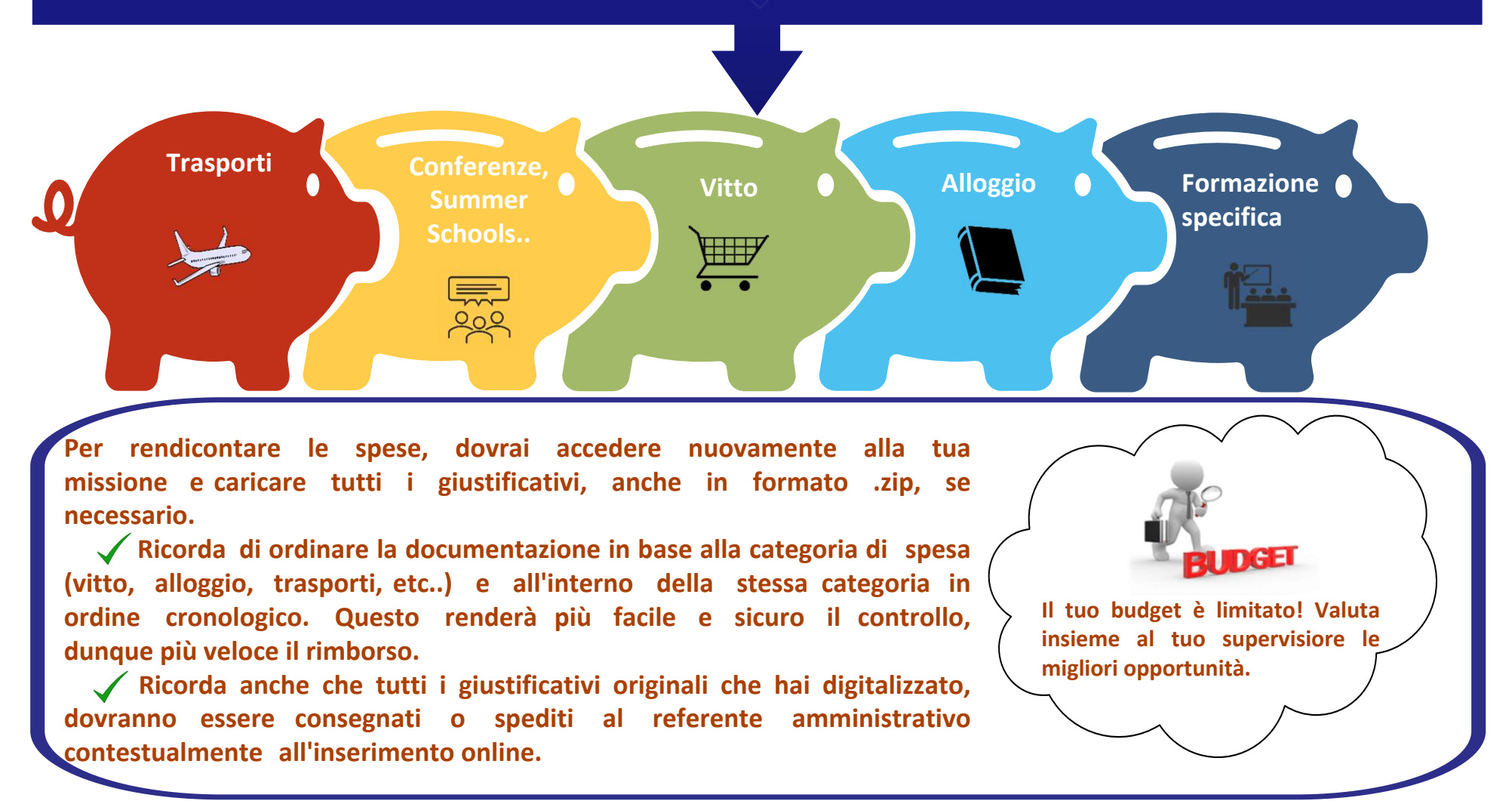

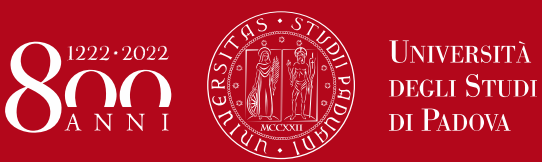

# **MAGGIORAZIONE DELLA BORSA**

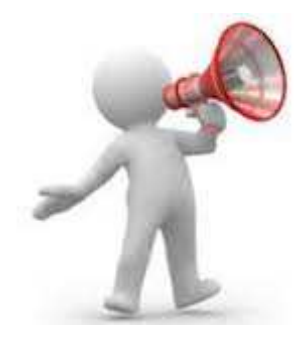

### MISSIONI SUPERIORI A **20gg**

Per le sole missioni all'estero, è obbligatorio chiedere la maggiorazione della borsa mensile di dottorato attraverso l'apposito modulo: https://crf.unipd.it/sites/crf.unipd.it/ files/modulo\_autorizzazione\_estero.pdf

La maggiorazione copre in modo forfetario le spese di vitto e alloggio, che non saranno quindi rimborsabili su base analitica.

U**n alloggio adeguato consente di razionalizzare la spesa alimentare, per esempio cercando una soluzione con la cucina. Allo stesso modo, con un'adeguata programmazione, si può trovare alloggio nei pressi della sede principale di servizio. Dovesse essere un contesto difficile, si può eventualmente rimborsare il costo di un abbonamento urbano.**

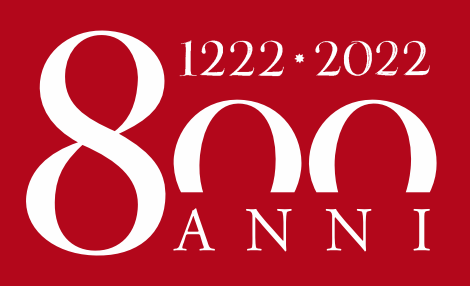

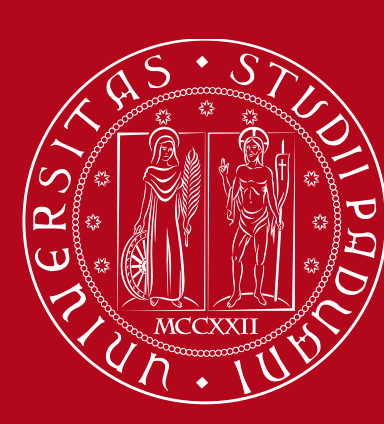

**UNIVERSITÀ** DEGLI STUDI DI PADOVA